<<UG NX 6.0 >>

<<UG NX 6.0 >>

- 13 ISBN 9787302238539
- 10 ISBN 7302238537

出版时间:2010-10

作者:张云杰//陈锋正

页数:329

PDF

更多资源请访问:http://www.tushu007.com

, tushu007.com

<<UG NX 6.0 >>

 $\rm U\rm G$  $\begin{array}{ccc} \text{UG NX 6.0} \end{array} \qquad \qquad \text{UG NX 6.0}$  $14$  $UG$  NX $60$ UG NX 60  $\begin{array}{ccc} \n \text{UG NX 6.0} & \text{UG NX 6.0} \n \end{array}$ UG NX 60

, tushu007.com

 $,$  tushu007.com

## <<UG NX 6.0 >>>

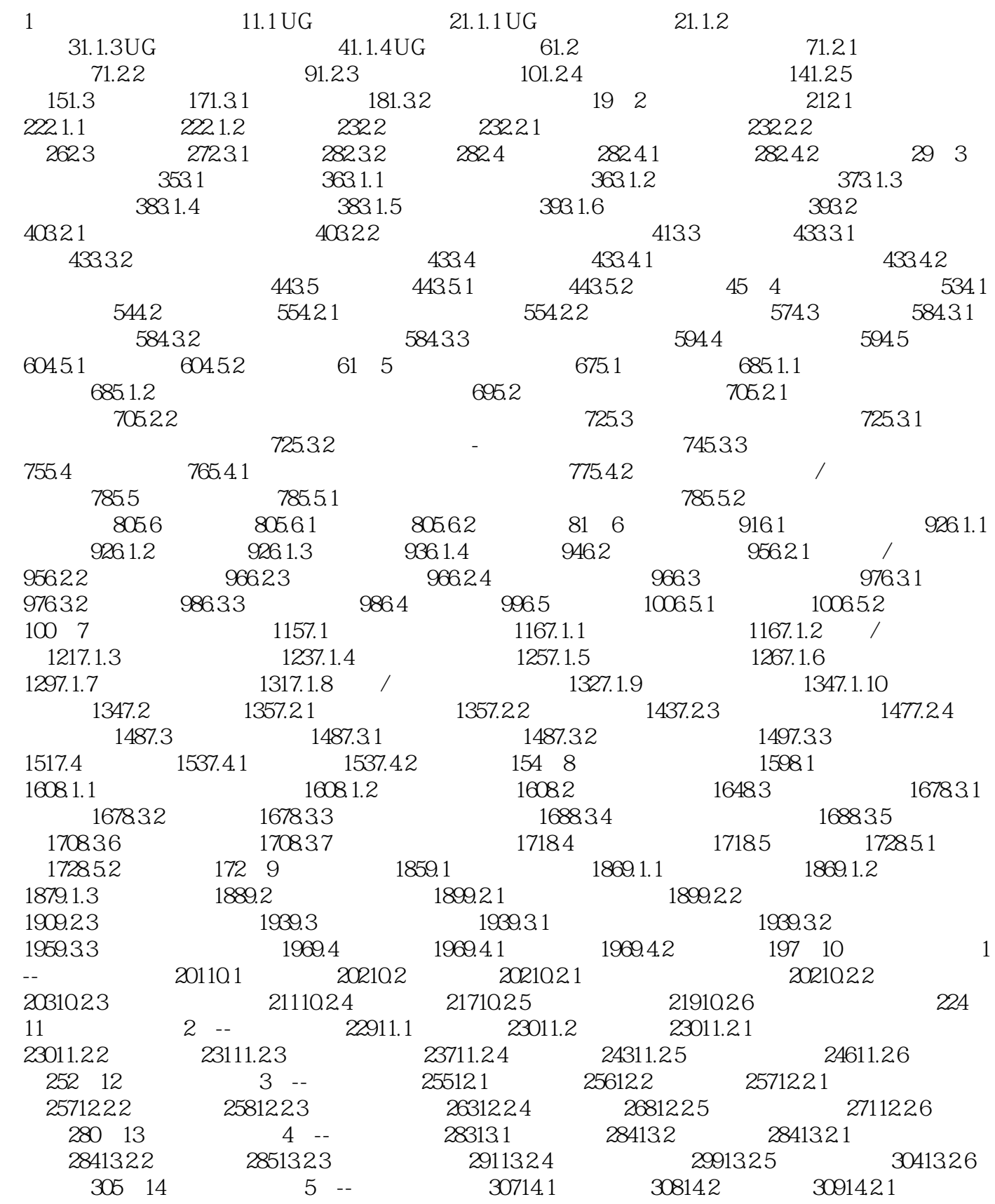

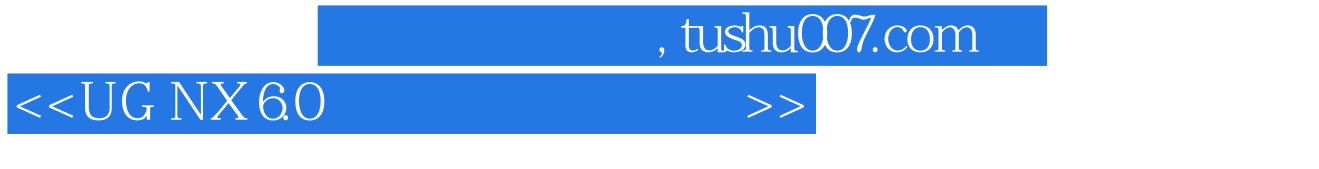

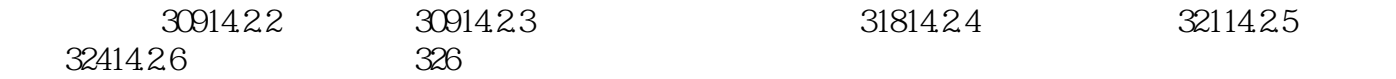

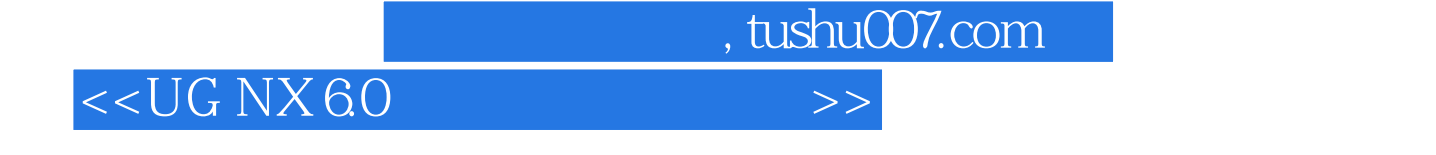

 ${\rm UG\; NX60} \qquad \qquad {\rm UG\; NX60} \qquad \qquad {\rm UG\; NX60}$   ${\rm UG\; NX60}$ UG NX 60

 $UG NX 60 \hspace{1.5cm} UG NX 60$ 

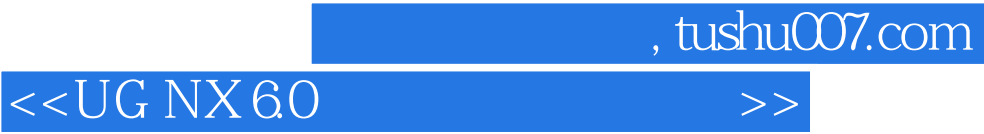

本站所提供下载的PDF图书仅提供预览和简介,请支持正版图书。

更多资源请访问:http://www.tushu007.com